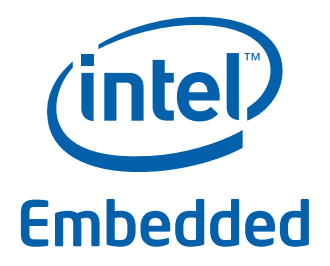

# **Intel® Data Plane Development Kit - IPv4 Multicast Sample Application**

**User Guide**

*April 2012* **Intel Confidential**

Reference Number: 496632-1.0

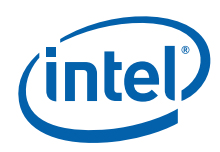

INFORMATION IN THIS DOCUMENT IS PROVIDED IN CONNECTION WITH INTEL PRODUCTS. NO LICENSE, EXPRESS OR IMPLIED, BY ESTOPPEL OR<br>OTHERWISE, TO ANY INTELLECTUAL PROPERTY RIGHTS IS GRANTED BY THIS DOCUMENT. EXCEPT AS PROVIDED IN I OF SALE FOR SUCH PRODUCTS, INTEL ASSUMES NO LIABILITY WHATSOEVER AND INTEL DISCLAIMS ANY EXPRESS OR IMPLIED WARRANTY, RELATING TO SALE AND/OR USE OF INTEL PRODUCTS INCLUDING LIABILITY OR WARRANTIES RELATING TO FITNESS FOR A PARTICULAR PURPOSE,<br>MERCHANTABILITY, OR INFRINGEMENT OF ANY PATENT, COPYRIGHT OR OTHER INTELLECTUAL PROPERTY RIGHT.

A "Mission Critical Application" is any application in which failure of the Intel Product could result, directly or indirectly, in personal injury or death.<br>SHOULD YOU PURCHASE OR USE INTEL'S PRODUCTS FOR ANY SUCH MISSION CLAIMS COSTS, DAMAGES, AND EXPENSES AND REASONABLE ATTORNEYS' FEES ARISING OUT OF, DIRECTLY OR INDIRECTLY, ANY CLAIM OF PRODUCT LIABILITY, PERSONAL INJURY, OR DEATH ARISING IN ANY WAY OUT OF SUCH MISSION CRITICAL APPLICATION, WHETHER OR NOT INTEL OR ITS<br>SUBCONTRACTOR WAS NEGLIGENT IN THE DESIGN, MANUFACTURE, OR WARNING OF THE INTEL PRODUCT OR ANY O

Intel may make changes to specifications and product descriptions at any time, without notice. Designers must not rely on the absence or characteristics of any features or instructions marked "reserved" or "undefined". Intel reserves these for future definition and shall have no responsibility whatsoever for<br>conflicts or incompatibilities arising from future changes to the this information.

The products described in this document may contain design defects or errors known as errata which may cause the product to deviate from published specifications. Current characterized errata are available on request.

Contact your local Intel sales office or your distributor to obtain the latest specifications and before placing your product order.

Copies of documents which have an order number and are referenced in this document, or other Intel literature, may be obtained by calling 1-800-548- 4725, or go to: [http://www.intel.com/design/literature.htm.](http://www.intel.com/design/literature.htm)

Any software source code reprinted in this document is furnished for informational purposes only and may only be used or copied and no license, express<br>or implied, by estoppel or otherwise, to any of the reprinted source c

Code Names are only for use by Intel to identify products, platforms, programs, services, etc. ("products") in development by Intel that have not been made commercially available to the public, i.e., announced, launched or shipped. They are never to be used as "commercial" names for products. Also, they are not intended to function as trademarks.

Intel and the Intel logo are trademarks of Intel Corporation in the U.S. and/or other countries.

\*Other names and brands may be claimed as the property of others.

Copyright © 2012, Intel Corporation. All rights reserved.

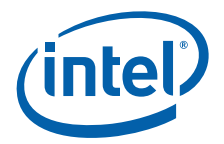

## **Contents**

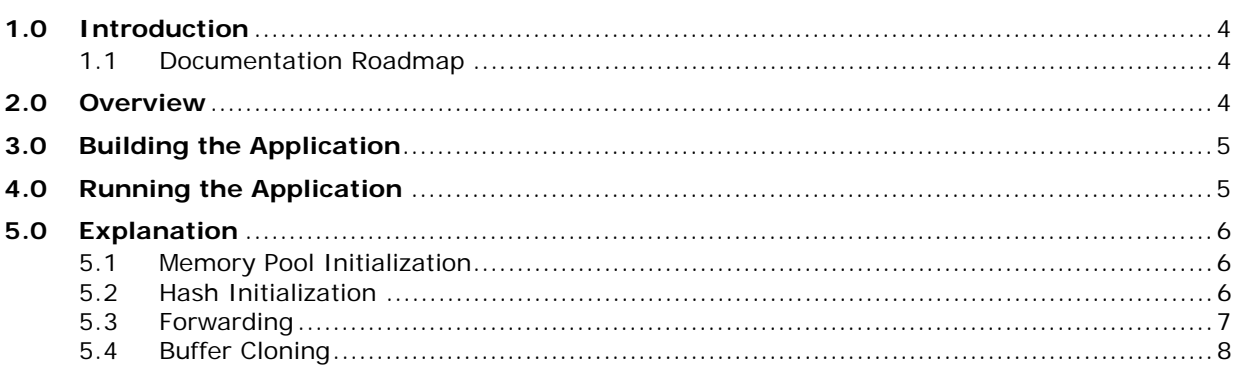

## **Revision History**

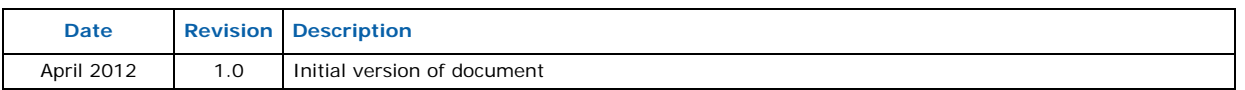

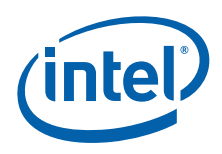

## <span id="page-3-0"></span>**1.0 Introduction**

The IPv4 Multicast application is a simple example of packet processing using the<br>Intel® Data Plane Development Kit (Intel® DPDK). The application performs L3 multicasting.

#### <span id="page-3-1"></span>**1.1 Documentation Roadmap**

The following is a list of Intel $^{\circledR}$  DPDK documents in suggested reading order:

- **Release Notes**: Provides release-specific information, including supported features, limitations, fixed issues, known issues and so on. Also, provides the answers to frequently asked questions in FAQ format.
- **Getting Started Guide**: Describes how to install and configure the Intel® DPDK software; designed to get users up and running quickly with the software.
- **Programmer's Guide**: Describes:
	- The software architecture and how to use it (through examples), specifically in a Linux\* application (linuxapp) environment
	- $-$  The content of the Intel® DPDK, the build system (including the commands that can be used in the root Intel<sup>®</sup> DPDK Makefile to build the development kit and an application) and guidelines for porting an application
	- Optimizations used in the software and those that should be considered for new development

A glossary of terms is also provided.

- **API Reference**: Provides detailed information about Intel® DPDK functions, data structures and other programming constructs.
- **Sample Application User Guides**: A set of guides, each describing a sample application that showcases specific functionality, together with instructions on how to compile, run and use the sample application.

#### <span id="page-3-2"></span>**2.0 Overview**

The application demonstrates the use of zero-copy buffers for packet forwarding. The initialization and run-time paths are very similar to those of the L2 forwarding application (see the *Intel® DPDK L2 Forwarding Sample Application User Guide* for more information). This guide highlights the differences between the two applications. There are two key differences from the L2 Forwarding sample application:

- The IPv4 Multicast sample application makes use of indirect buffers;
- The forwarding decision is taken based on information read from the input packet's IPv4 header.

The lookup method is the Four-byte Key (FBK) hash-based method. The lookup table is composed of pairs of destination IPv4 address (the FBK) and a port mask associated with that IPv4 address.

For convenience and simplicity, this sample application does not take IANA-assigned multicast addresses into account, but instead equates the last four bytes of the multicast group (that is, the last four bytes of the destination IP address) with the mask of ports to multicast packets to. Also, the application does not consider the Ethernet addresses; it looks only at the IPv4 destination address for any given packet.

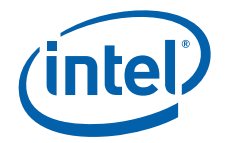

## <span id="page-4-0"></span>**3.0 Building the Application**

To compile the application:

1. Go to the sample application directory:

```
export RTE_SDK=/path/to/rte_sdk
cd ${RTE_SDK}/examples/ipv4_multicast
```
2. Set the target (a default target is used if not specified). For example:

export RTE TARGET=x86 64-default-linuxapp-gcc

See the *Intel<sup>®</sup> DPDK Getting Started Guide* for possible RTE\_TARGET values.

3. Build the application:

make

*Note:* The compiled application is written to the build subdirectory. To have the application written to a different location, the O=/path/to/build/directory option may be specified in the make command.

## <span id="page-4-1"></span>**4.0 Running the Application**

The application has a number of command line options:

```
./build/ipv4_multicast [EAL options] -- -p PORTMASK [-q NQ]
```
where,

- -p PORTMASK: Hexadecimal bitmask of ports to configure
- -q NQ: determines the number of queues per lcore
- *Note:* Unlike the basic L2/L3 Forwarding sample applications, NUMA support is not provided in the IPv4 Multicast sample application.

Typically, to run the IPv4 Multicast sample application, issue the following command (as root):

./build/ipv4 multicast -c  $0x00f$  -n 3 -- -p  $0x3$  -q 1

In this command:

- The -c option enables cores 0, 1, 2 and 3
- The -n option specifies 3 memory channels
- The -p option enables ports 0 and 1
- The -q option assigns 1 queue to each lcore

Refer to the *Intel® DPDK Getting Started Guide* for general information on running applications and the Environment Abstraction Layer (EAL) options.

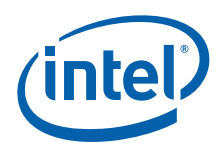

## <span id="page-5-0"></span>**5.0 Explanation**

The following sections provide some explanation of the code. As mentioned in the overview section, the initialization and run-time paths are very similar to those of the L2 Forwarding sample application (see the *Intel® DPDK L2 Forwarding Sample Application User Guide* for more information). The following sections describe aspects that are specific to the IPv4 Multicast sample application.

#### <span id="page-5-1"></span>**5.1 Memory Pool Initialization**

The IPv4 Multicast sample application uses three memory pools. Two of the pools are for indirect buffers used for packet duplication purposes. Memory pools for indirect buffers are initialized differently from the memory pool for direct buffers:

```
packet_pool = rte_mempool_create("packet_pool", NB_PKT_MBUF,
    PKT_MBUF_SIZE, 32, sizeof(struct rte_pktmbuf_pool_private),
    rte_pktmbuf_pool_init, NULL, rte_pktmbuf_init, NULL,
    SOCKETO, 0);
header pool = rte mempool create("header pool", NB HDR MBUF,
    HDR_MBUF_SIZE, 32, 0, NULL, NULL, rte_pktmbuf_init, NULL,
    SOCKETO, 0);clone pool = rte mempool create("clone pool", NB CLONE MBUF,
    CLONE MBUF SIZE, 32, 0, NULL, NULL, rte pktmbuf init, NULL,
    SOCKET0, 0);
```
The reason for this is because indirect buffers are not supposed to hold any packet data and therefore can be initialized with lower amount of reserved memory for each buffer.

#### <span id="page-5-2"></span>**5.2 Hash Initialization**

The hash object is created and loaded with the pre-configured entries read from a global array:

```
static int
init_mcast_hash(void)
{
   uint 32t i;
   mcast hash = rte fbk hash create(&mcast hash params);
    if (mcast hash == NULL) {
       return -1;
    }
    for (i = 0; i < N_MCAST_GROUPS; i++)if (rte fbk hash add key(mcast hash,
           mcast group \overline{\text{table}}[i].ip,mcast_group_table[i].port_mask) < 0) {
            return -1;
        }
    }
    return 0;
}
```
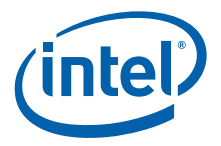

#### <span id="page-6-0"></span>**5.3 Forwarding**

All forwarding is done inside the mcast  $forward()$  function. Firstly, the Ethernet\* header is removed from the packet and the IPv4 address is extracted from the IPv4 header:

```
/* Remove the Ethernet header from the input packet */iphdr = (struct ipv4_hdr *)rte_pktmbuf_adj(m, sizeof(struct ether_hdr));
   RTE MBUF ASSERT(iphdr != NULL);
```
dest addr = rte be to cpu  $32$ (iphdr->dst addr);

Then, the packet is checked to see if it is in fact it has a multicast destination address and if the routing table has any ports assigned to the destination address:

```
if(!IS_IPV4_MCAST(dest_addr) ||
        \overline{h} = rte fbk hash lookup(mcast hash, dest addr)) <= 0 ||
        (port mask = hash & enabled port mask) == 0) {
       rte pktmbuf_free(m);
       return;
    }
```
Then, the number of ports in the destination portmask is calculated with the help of the bitcnt() function:

```
/* Get number of bits set. */
static inline uint32_t bitcnt(uint32_t v)
{
   uint32 t n;
    for (n = 0; v := 0; v \&= v - 1, n++)\cdot;
   return (n);
}
```
This is done to determine which forwarding algorithm to use. This is explained in more detail in the next section.

Thereafter, a destination Ethernet address is constructed:

```
/* construct destination ethernet address */
dst eth addr = ETHER ADDR FOR IPV4 MCAST(dest addr);
```
Since Ethernet addresses are also part of the multicast process, each outgoing packet carries the same destination Ethernet address. The destination Ethernet address is constructed from the lower 23 bits of the multicast group ORed with the Ethernet address 01:00:5e:00:00:00, as per RFC 1112:

```
# define ETHER_ADDR_FOR_IPV4_MCAST(x) \
    (rte cpu to be \frac{64}{0000000000000000000} ((x) & 0x7fffff)) >> 16)
```
Then, packets are dispatched to the destination ports according to the portmask associated with a multicast group:

```
for (port = 0; use clone != port mask; port mask >>= 1, port++) {
    /* Prepare output packet and send it out. */
    if ((port_mask & 1) != 0) {
        \overline{\textbf{if}} (likely ((mc = mcast out pkt(m, use clone)) != NULL))
```
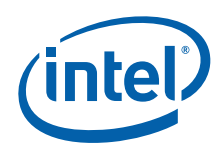

```
mcast_send_pkt(mc,
            (struct ether_addr *)&dst_eth_addr,
            qconf, port);
   else if (use_clone == 0)
       rte pktmbuf free(m);
}
```
The actual packet transmission is done in the mcask send pkt () function:

```
static inline void mcast send pkt(struct rte mbuf *pkt,
    struct ether_addr *dest_addr, struct lcore_queue_conf *qconf, uint8_t port)
{
   struct ether hdr *ethdr;
   uint16_t len;
   /* Construct Ethernet header. */
   ethdr = (struct ether hdr *)rte pktmbuf prepend(pkt, sizeof(*ethdr));
   RTE MBUF ASSERT(ethdr != NULL);
   ether addr copy(dest addr, &ethdr->d addr);
   ether addr copy(&ports eth addr[port], &ethdr->s addr);
   ethdr->ether type = rte be to cpu 16(ETHER TYPE IPy4);
   /* Put new packet into the output queue */
   len = qconf->tx_mbufs[port].len;
   qconf->tx mbufs[port].m table[len] = pkt;
   qconf->tx_mbufs[port].len = ++len;
   /* Transmit packets */
   if (unlikely(MAX_PKT_BURST == len))
       send burst(qconf, port);
}
```
#### <span id="page-7-0"></span>**5.4 Buffer Cloning**

}

This is the most important part of the application since it demonstrates the use of zerocopy buffer cloning. There are two approaches for creating the outgoing packet and although both are based on the data zero-copy idea, there are some differences in the detail.

The first approach creates a clone of the input packet, for example, walk though all segments of the input packet and for each of segment, create a new buffer and attach that new buffer to the segment (refer to rte\_pktmbuf\_clone() in the *rte\_mbuf* library for more details). A new buffer is then allocated for the packet header and is prepended to the cloned buffer.

The secondly approach does not make a clone, it just increments the reference counter for all input packet segment, allocates a new buffer for the packet header and prepends it to the input packet.

Basically, the first approach reuses only the input packet's data, but creates its own copy of packet's metadata. The second approach reuses both input packet's data and metadata.

The advantage of first approach is that each outgoing packet has its own copy of the metadata, so we can safely modify the data pointer of the input packet. That allows us to skip creation if the output packet is for the last destination port and instead modify input packet's header in place. For example, for N destination ports, we need to invoke mcast out pkt() (N-1) times.

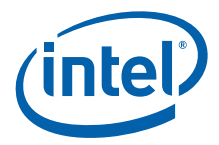

The advantage of the second approach is that there is less work to be done for each outgoing packet, that is, the "clone" operation is skipped completely. However, there is a price to pay. The input packet's metadata must remain intact, so for N destination ports, we need to invoke mcast\_out\_pkt() (N) times.

Therefore, for a small number of outgoing ports (and segments in the input packet), first approach is faster. As the number of outgoing ports (and/or input segments) grows, the second approach becomes more preferable.

Depending on the number of segments or the number of ports in the outgoing portmask, either the first (with cloning) or the second (without cloning) approach is taken:

```
use clone = (port num <= MCAST CLONE PORTS &&
    \overline{m}->pkt.nb segs <= MCAST CLONE SEGS);
```
It is the mcast\_out\_pkt() function that performs the packet duplication (either with or without actually cloning the buffers):

```
static inline struct rte mbuf *mcast out pkt(struct rte mbuf *pkt,
    int use_clone)
{
   struct rte mbuf *hdr;
   /* Create new mbuf for the header. */
   if (unlikely ((hdr = rte_pktmbuf_alloc(header_pool)) == NULL))
       return (NULL);
   /* If requested, then make a new clone packet. */
   if (use_clone != 0 &&
       unlikely ((pkt = rte pktmbuf clone(pkt, clone pool)) == NULL)) {
       rte pktmbuf free(hdr);
       return (NULL);
   }
   /* prepend new header */
   hdr->pkt.next = pkt;
   /* copy metadata from source packet*/
   rte_memcpy(&hdr->pkt.ol_flags, &pkt->pkt.ol_flags,
       sizeof (*hdr) - offsetof(struct rte mbuf, pkt.ol flags));
   /* update header's fields */
   hdr->pkt.pkt_len = (uint16_t)(hdr->pkt.data_len + pkt->pkt.pkt_len);
   hdr->pkt.nb segs = (uint8 t)(pkt->pkt.nb segs + 1);
     rte mbuf sanity check(hdr, RTE MBUF PKT, 1);
   return (hdr);}
```
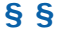

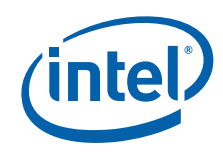

*Working page only. Do not distribute.*

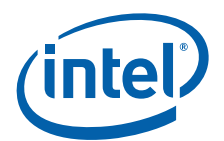

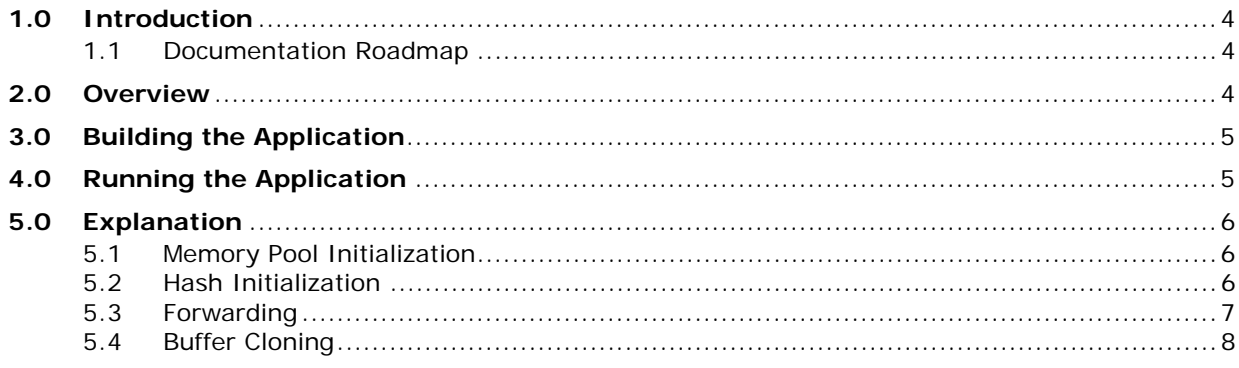

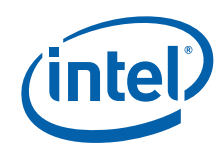

*Working page only. Do not distribute.*